## THROWBACK BIKES

S2-ZX-Z MIAMI Installation Guide Version 1.0

## THANKS FOR PURCHASING THIS RACK! PLEASE READ ALL INSTRUCTIONS BEFORE INSTALLING. IF YOU HAVE TROUBLE DON'T HESITATE TO CONTACT US AT

info@throwbackbikes.com

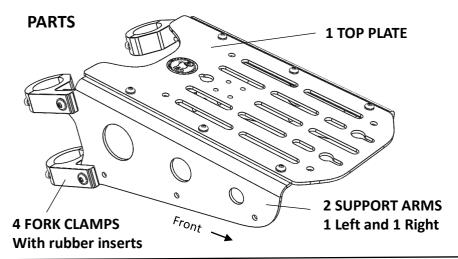

## **HARDWARE**

4 SETS M6 BOLTS, NUTS, WASHERS (Thicker ones)

6 SETS M5 BOLTS, NUTS, WASHERS (Thinner ones)

**TOOLS REQUIRED** 

4MM HEX KEY (ALLEN)

PHILLIPS SCREW DRIVER

**10MM WRENCH OR SOCKET** 

8MM WRENCH OR SOCKET

**STEP 1.** Attach Left and Right Support Arms to the Top Plate with M5 bolts and washers from above and the M5 washers and nuts underneath. Snug the hardware but DO NOT TIGHTEN COMPLETELY. A slight amount of wiggle-room will help with the next steps.

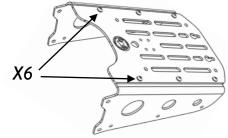

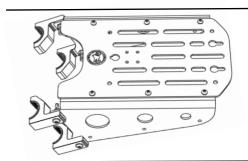

**STEP 2.** Attach all 4 Fork Clamps to the OUTSIDE of the Support Arms by inserting the M6 bolts from the outside of the clamp, as shown, using M6 Washers and Nuts on the inside of the Support Arms. Again do not tighten completely. A very small amount of adjustment will be required to align the Clamps on the fork tubes.

STEP 3. Place a rubber insert half into each of the 4 clamps attached to the rack and place the assembly onto the NON-MOVING PARTS of the forks of the bike. (for S2 this means between the upper and lower triple-tree clamps) Adjust the position of the clamps so they are all perpendicular to the fork tubes. Check for clearance issues with lights, cables, fenders, tires, etc. Once the proper position has been determined, begin attaching the rear of the Fork Clamps with rubber inserts by using the provided bolts with lock washers. START ALL THE BOLTS BEFORE TIGHTENING. Once all the hardware is started, adjust the position of the entire assembly before snugging hardware EVENLY on the clamps. Check the position of the rack and adjust as necessary before

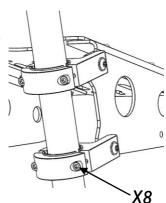

tightening all the hardware from the previous steps. We hope you love your new rack!